令和4年度 橿原教室研修科1 日程表 インチャング インタイム しゅうきょう 今和4年12月1日

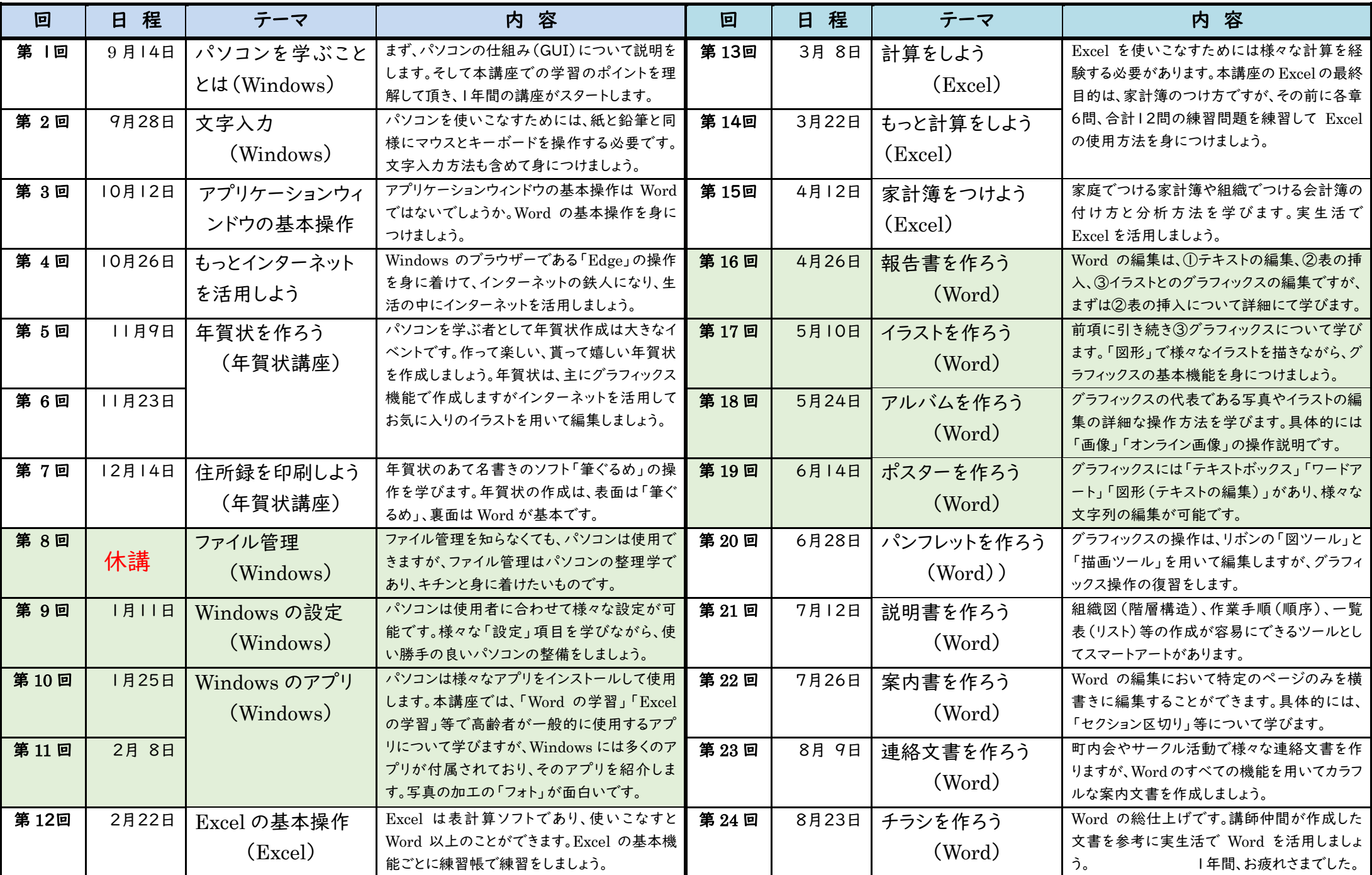

(注) 講座は、午後 1 時30分から開始で、ミーティングIDは「898 3645 2222」です。第8回は年末を控えて休講です。受講生は1週間前の他教室で受講し得てください。